# **LyricsMaster Documentation**

*Release 2.8.1*

**SekouD**

**Apr 07, 2019**

## **Contents**

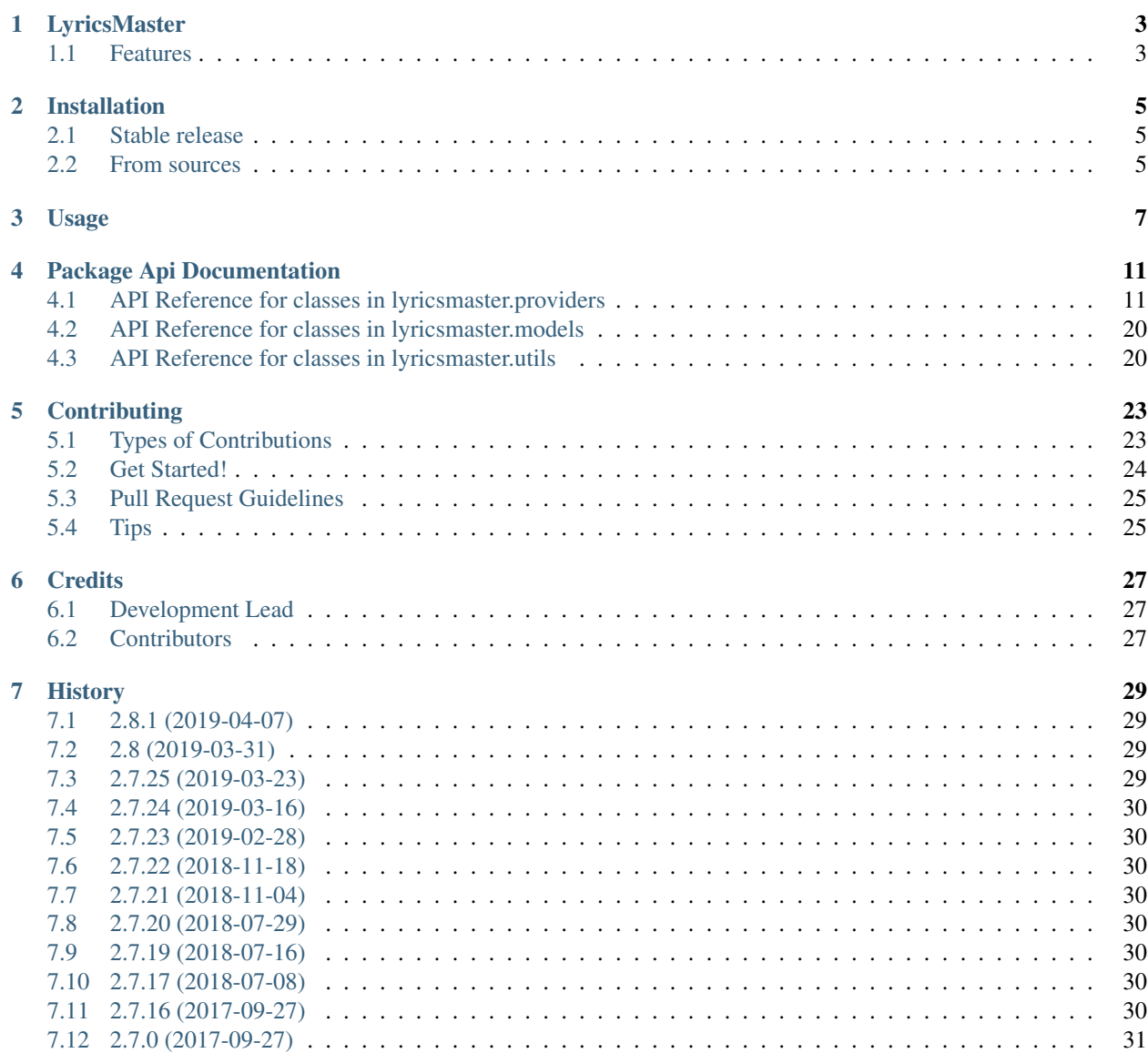

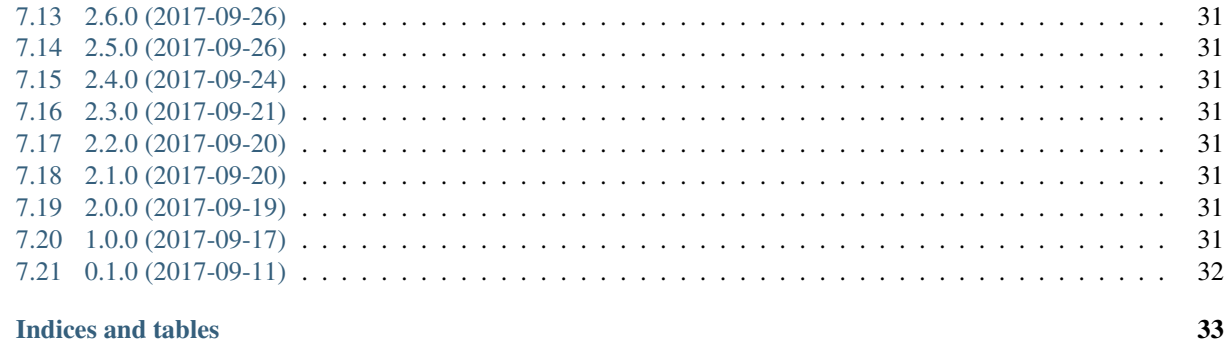

**Python Module Index** 

 $\boldsymbol{8}$ 

Contents:

# CHAPTER<sup>1</sup>

## LyricsMaster

<span id="page-6-0"></span>LyricsMaster is a library for downloading lyrics from multiple lyrics providers.

The following Lyrics Providers are supported:

- Lyric Wikia
- AzLyrics
- Genius
- Lyrics007
- MusixMatch
- The Original Hip-Hop (Rap) Lyrics Archive OHHLA.com
- and more to come soon.
- Free software: MIT license
- Documentation: [https://lyricsmaster.readthedocs.io.](https://lyricsmaster.readthedocs.io)

### <span id="page-6-1"></span>**1.1 Features**

- Download Lyrics from LyricWiki, AzLyrics, Genius, Lyrics007, MusixMatch, OHHLA and more.
- Download Lyrics Asynchronously.
- Can make requests over Tor for anonymous downloading of songs.

• Easily save the lyrics on your computer.

### Installation

### <span id="page-8-1"></span><span id="page-8-0"></span>**2.1 Stable release**

To install LyricsMaster, run this command in your terminal:

**\$** pip install lyricsmaster

This is the preferred method to install LyricsMaster, as it will always install the most recent stable release.

If you don't have [pip](https://pip.pypa.io) installed, this [Python installation guide](http://docs.python-guide.org/en/latest/starting/installation/) can guide you through the process.

### <span id="page-8-2"></span>**2.2 From sources**

The sources for LyricsMaster can be downloaded from the [Github repo.](https://github.com/SekouD/lyricsmaster)

You can either clone the public repository:

**\$** git clone git://github.com/SekouD/lyricsmaster

Or download the [tarball:](https://github.com/SekouD/lyricsmaster/tarball/master)

**\$** curl -OL https://github.com/SekouD/lyricsmaster/tarball/master

Once you have a copy of the source, you can install it with:

```
$ python setup.py install
```
### Usage

#### <span id="page-10-0"></span>To use LyricsMaster in a project:

```
.. code-block:: python
from lyricsmaster import LyricWiki, TorController
# Select a provider from the supported Lyrics Providers (LyricWiki, AzLyrics, Genius
\rightarrowetc..)
# The default Provider is LyricWiki
provider = LyricWiki()
# Fetch all lyrics from 2Pac
discography = provider.get_lyrics('2Pac')
# Discography Objects and Album Objects can be iterated over.
for album in discography: # album is an Album Object.
   print('Album: ', album.title)
   for song in album: # song is a Song Object.
       print('Song: ', song.title)
       print('Lyrics: ', song.lyrics)
# New indexing and slicing support of Discography and Album Objects
first_song_of_first_album = discography.albums[0].songs[0]
lat_two_songs_of_first_album = discography.albums[0].songs[-2:]
# Fetch all lyrics from 2pac's album 'All eyez on me'.
album = provider.get_lyrics('2Pac', album='All eyes on me')
# Fetch the lyrics from the song 'California Love' in 2pac's album 'All eyez on me'.
song = provider.get_lyrics('2Pac', album='All eyez on me', song='California Love)
# Once the lyrics are fetched, you can save them on disk.
# The 'save()' method is implemented for Discography, Album and Song objects.
# By default, the lyrics are saved in {user}/Documents/lyricsmaster/
```
(continues on next page)

(continued from previous page)

```
discography.save()
# You can also supply a folder to save the lyrics in.
folder = 'c:\MyFolder'
discography.save(folder)
# For anonymity, you can use a Tor Proxy to make requests.
# The TorController class has the same defaults as a default Tor Install.
provider = LyricWiki(TorController())
discography = provider.get_lyrics('2Pac')
# For enhanced anonymity, the TorController can renew the the Tor ciruit for each
˓→album dowloaded.
# For this functionnality to work, the Tor ControlPort option must be enabled in your
˓→torrc config file.
# See https://www.torproject.org/docs/tor-manual.html.en for more information.
provider = LyricWiki(TorController(control_port=9051, password='password))
discography = provider.get_lyrics('2Pac')
```
To use LyricsMaster from the command line (The default Lyrics Provider is LyricWiki):

\$ lyricsmaster <artist\_name> options

Examples:

```
$ lyricsmaster "2Pac"
Anonymous requests disabled. The connexion will not be anonymous.
Downloading 2Pacalypse Now (1991)
2Pacalypse Now (1991) succesfully downloaded
Downloading Strictly 4 My N.I.G.G.A.Z... (1993)
Strictly 4 My N.I.G.G.A.Z... (1993) succesfully downloaded
Downloading Thug Life - Volume 1 (1994)
...
$ lyricsmaster "2Pac" --provider Genius
Anonymous requests disabled. The connexion will not be anonymous.
Downloading The Rose That Grew From Concrete (Book)
The Rose That Grew From Concrete (Book) succesfully downloaded
Downloading Best of 2Pac Part 2: Life
Best of 2Pac Part 2: Life succesfully downloaded
...
$ lyricsmaster "2Pac" --tor 127.0.0.1
Anonymous requests enabled. The Tor circuit will change according to the Tor network
˓→defaults.
Downloading 2Pacalypse Now (1991)
2Pacalypse Now (1991) succesfully downloaded
Downloading Strictly 4 My N.I.G.G.A.Z... (1993)
Strictly 4 My N.I.G.G.A.Z... (1993) succesfully downloaded
Downloading Thug Life - Volume 1 (1994)
...
$ lyricsmaster "2Pac" --tor 127.0.0.1 --controlport 9051 --password password
Anonymous requests enabled. The Tor circuit will change for each album.
```
(continues on next page)

(continued from previous page)

New Tor circuit created Downloading 2Pacalypse Now (1991) 2Pacalypse Now (1991) succesfully downloaded New Tor circuit created Downloading Strictly 4 My N.I.G.G.A.Z... (1993) Strictly 4 My N.I.G.G.A.Z... (1993) succesfully downloaded New Tor circuit created Downloading Thug Life - Volume 1 (1994) ...

### Package Api Documentation

### <span id="page-14-3"></span><span id="page-14-1"></span><span id="page-14-0"></span>**4.1 API Reference for classes in lyricsmaster.providers**

Main module.

This module defines the Api interface for the various Lyrics providers. All lyrics providers inherit from the base class LyricsProvider.

```
class lyricsmaster.providers.LyricsProvider(tor_controller=None)
    Bases: object
```
This is the base class for all Lyrics Providers. If you wish to subclass this class, you must implement all the methods defined in this class to be compatible with the LyricsMaster API. Requests to fetch songs are executed asynchronously for better performance. Tor anonymisation is provided if tor is installed on the system and a TorController is passed at instance creation.

Parameters **tor\_controller** – TorController Object.

```
get_albums(raw_artist_page)
```
Must be implemented by children classes conforming to the LyricsMaster API.

Fetches the albums section in the supplied html page.

Parameters **raw\_artist\_page** – Artist's raw html page.

Returns list. List of BeautifulSoup objects.

#### **get\_album\_infos**(*tag*)

Must be implemented by children classes conforming to the LyricsMaster API.

Extracts the Album informations from the tag

Parameters **tag** – BeautifulSoup object.

Returns tuple(string, string). Album title and release date.

```
get_songs(album)
```
Must be implemented by children classes conforming to the LyricsMaster API.

<span id="page-15-0"></span>Fetches the links to the songs of the supplied album.

Parameters **album** – BeautifulSoup object.

Returns List of BeautifulSoup Link objects.

#### **create\_song**(*link*, *artist*, *album\_title*)

Must be implemented by children classes conforming to the LyricsMaster API.

Creates a Song object.

#### Parameters

- **link** BeautifulSoup Link object.
- **artist** string.
- **album\_title** string.

Returns models.Song object or None.

#### **extract\_lyrics**(*lyrics\_page*)

Must be implemented by children classes conforming to the LyricsMaster API.

Extracts the lyrics from the lyrics page of the supplied song.

Parameters **lyrics\_page** – BeautifulSoup Object. BeautifulSoup lyrics page.

Returns string or None. Formatted lyrics.

#### **extract\_writers**(*lyrics\_page*)

Must be implemented by children classes conforming to the LyricsMaster API.

Extracts the writers from the lyrics page of the supplied song.

Parameters **lyrics\_page** – BeautifulSoup Object. BeautifulSoup lyrics page.

Returns string or None. Song writers.

#### **get\_page**(*url*)

Fetches the supplied url and returns a request object.

Parameters **url** – string.

Returns urllib3.response.HTTPResponse Object or None.

#### **get\_artist\_page**(*artist*)

Fetches the web page for the supplied artist.

Parameters **artist** – string. Artist name.

Returns string or None. Artist's raw html page. None if the artist page was not found.

#### **get\_lyrics\_page**(*url*)

Fetches the web page containing the lyrics at the supplied url.

Parameters **url** – string. Lyrics url.

Returns string or None. Lyrics's raw html page. None if the lyrics page was not found.

#### **get\_lyrics**(*artist*, *album=None*, *song=None*)

This is the main method of this class. Connects to the Lyrics Provider and downloads lyrics for all the albums of the supplied artist and songs. Returns a Discography Object or None if the artist was not found on the Lyrics Provider.

#### Parameters

• **artist** – string. Artist name.

- <span id="page-16-0"></span>• **album** – string. Album title.
- **song** string. Song title.

Returns models.Discography object or None.

**class** lyricsmaster.providers.**LyricWiki**(*tor\_controller=None*) Bases: [lyricsmaster.providers.LyricsProvider](#page-14-2)

Class interfacing with <http://lyrics.wikia.com> . This class is used to retrieve lyrics from LyricWiki.

**get\_album\_page**(*artist*, *album*)

Fetches the album page for the supplied artist and album.

#### Parameters

- **artist** string. Artist name.
- **album** string. Album title.

Returns string or None. Album's raw html page. None if the album page was not found.

**get\_albums**(*raw\_artist\_page*)

Fetches the albums section in the supplied html page.

Parameters **raw\_artist\_page** – Artist's raw html page.

Returns list. List of BeautifulSoup objects.

**get\_album\_infos**(*tag*)

Extracts the Album informations from the tag

Parameters **tag** – BeautifulSoup object.

Returns tuple(string, string). Album title and release date.

**get\_songs**(*album*)

Fetches the links to the songs of the supplied album.

Parameters **album** – BeautifulSoup object.

Returns List of BeautifulSoup Link objects.

**create\_song**(*link*, *artist*, *album\_title*) Creates a Song object.

#### Parameters

- **link** BeautifulSoup Link object.
- **artist** string.
- **album\_title** string.

Returns models.Song object or None.

#### **extract\_lyrics**(*lyrics\_page*)

Extracts the lyrics from the lyrics page of the supplied song.

Parameters **lyrics\_page** – BeautifulSoup Object. BeautifulSoup lyrics page.

Returns string or None. Formatted lyrics.

#### **extract\_writers**(*lyrics\_page*)

Extracts the writers from the lyrics page of the supplied song.

Parameters **lyrics\_page** – BeautifulSoup Object. BeautifulSoup lyrics page.

Returns string or None. Song writers.

#### <span id="page-17-0"></span>**get\_artist\_page**(*artist*)

Fetches the web page for the supplied artist.

Parameters **artist** – string. Artist name.

Returns string or None. Artist's raw html page. None if the artist page was not found.

#### **get\_lyrics**(*artist*, *album=None*, *song=None*)

This is the main method of this class. Connects to the Lyrics Provider and downloads lyrics for all the albums of the supplied artist and songs. Returns a Discography Object or None if the artist was not found on the Lyrics Provider.

#### Parameters

- **artist** string. Artist name.
- **album** string. Album title.
- **song** string. Song title.

Returns models.Discography object or None.

#### **get\_lyrics\_page**(*url*)

Fetches the web page containing the lyrics at the supplied url.

Parameters **url** – string. Lyrics url.

Returns string or None. Lyrics's raw html page. None if the lyrics page was not found.

#### **get\_page**(*url*)

Fetches the supplied url and returns a request object.

Parameters **url** – string.

Returns urllib3.response.HTTPResponse Object or None.

#### **class** lyricsmaster.providers.**AzLyrics**(*tor\_controller=None*)

Bases: [lyricsmaster.providers.LyricsProvider](#page-14-2)

Class interfacing with <https://azlyrics.com> . This class is used to retrieve lyrics from AzLyrics.

#### **search**(*artist*)

Searches for the artist in the supplier's database.

Parameters **artist** – Artist's name.

Returns url or None. Url to the artist's page if found. None if not Found.

#### **get\_albums**(*raw\_artist\_page*)

Fetches the albums section in the supplied html page.

Parameters **raw\_artist\_page** – Artist's raw html page.

Returns list. List of BeautifulSoup objects.

#### **get\_album\_infos**(*tag*)

Extracts the Album informations from the tag

Parameters **tag** – BeautifulSoup object.

Returns tuple(string, string). Album title and release date.

#### **get\_songs**(*album*)

Fetches the links to the songs of the supplied album.

Parameters **album** – BeautifulSoup object.

Returns List of BeautifulSoup Link objects.

<span id="page-18-0"></span>**create\_song**(*link*, *artist*, *album\_title*) Creates a Song object.

Parameters

- **link** BeautifulSoup Link object.
- **artist** string.
- **album\_title** string.

Returns models.Song object or None.

**extract\_lyrics**(*lyrics\_page*)

Extracts the lyrics from the lyrics page of the supplied song.

Parameters **lyrics\_page** – BeautifulSoup Object. BeautifulSoup lyrics page.

Returns string. Formatted lyrics.

#### **extract\_writers**(*lyrics\_page*)

Extracts the writers from the lyrics page of the supplied song.

Parameters **lyrics\_page** – BeautifulSoup Object. BeautifulSoup lyrics page.

Returns string or None. Song writers or None.

#### **get\_artist\_page**(*artist*)

Fetches the web page for the supplied artist.

Parameters **artist** – string. Artist name.

Returns string or None. Artist's raw html page. None if the artist page was not found.

#### **get\_lyrics**(*artist*, *album=None*, *song=None*)

This is the main method of this class. Connects to the Lyrics Provider and downloads lyrics for all the albums of the supplied artist and songs. Returns a Discography Object or None if the artist was not found on the Lyrics Provider.

#### Parameters

- **artist** string. Artist name.
- **album** string. Album title.
- **song** string. Song title.

Returns models.Discography object or None.

#### **get\_lyrics\_page**(*url*)

Fetches the web page containing the lyrics at the supplied url.

Parameters **url** – string. Lyrics url.

Returns string or None. Lyrics's raw html page. None if the lyrics page was not found.

#### **get\_page**(*url*)

Fetches the supplied url and returns a request object.

Parameters **url** – string.

Returns urllib3.response.HTTPResponse Object or None.

**class** lyricsmaster.providers.**Genius**(*tor\_controller=None*) Bases: [lyricsmaster.providers.LyricsProvider](#page-14-2)

Class interfacing with <https://genius.com> . This class is used to retrieve lyrics from Genius.

#### <span id="page-19-0"></span>**get\_albums**(*raw\_artist\_page*)

Fetches the albums section in the supplied html page.

#### Parameters **raw\_artist\_page** – Artist's raw html page.

Returns list. List of BeautifulSoup objects.

#### **get\_album\_infos**(*tag*)

Extracts the Album informations from the tag

Parameters **tag** – BeautifulSoup object.

Returns tuple(string, string). Album title and release date.

#### **get\_songs**(*album*)

Fetches the links to the songs of the supplied album.

Parameters **album** – BeautifulSoup object.

Returns List of BeautifulSoup Link objects.

**create\_song**(*link*, *artist*, *album\_title*) Creates a Song object.

#### Parameters

- **link** BeautifulSoup Link object.
- **artist** string.
- **album\_title** string.

Returns models.Song object or None.

#### **extract\_lyrics**(*lyrics\_page*)

Extracts the lyrics from the lyrics page of the supplied song.

#### Parameters **lyrics\_page** – BeautifulSoup Object. BeautifulSoup lyrics page.

Returns string. Formatted lyrics.

#### **extract\_writers**(*lyrics\_page*)

Extracts the writers from the lyrics page of the supplied song.

#### Parameters **lyrics\_page** – BeautifulSoup Object. BeautifulSoup lyrics page.

Returns string. Song writers or None.

#### **get\_artist\_page**(*artist*)

Fetches the web page for the supplied artist.

Parameters **artist** – string. Artist name.

Returns string or None. Artist's raw html page. None if the artist page was not found.

**get\_lyrics**(*artist*, *album=None*, *song=None*)

This is the main method of this class. Connects to the Lyrics Provider and downloads lyrics for all the albums of the supplied artist and songs. Returns a Discography Object or None if the artist was not found on the Lyrics Provider.

#### **Parameters**

- **artist** string. Artist name.
- **album** string. Album title.
- **song** string. Song title.

Returns models.Discography object or None.

<span id="page-20-0"></span>**get\_lyrics\_page**(*url*)

Fetches the web page containing the lyrics at the supplied url.

Parameters **url** – string. Lyrics url.

Returns string or None. Lyrics's raw html page. None if the lyrics page was not found.

#### **get\_page**(*url*)

Fetches the supplied url and returns a request object.

Parameters **url** – string.

Returns urllib3.response.HTTPResponse Object or None.

**class** lyricsmaster.providers.**Lyrics007**(*tor\_controller=None*) Bases: [lyricsmaster.providers.LyricsProvider](#page-14-2)

Class interfacing with <https://www.lyrics007.com> . This class is used to retrieve lyrics from Lyrics007.

#### **search**(*artist*)

Searches for the artist in the supplier's database.

Parameters **artist** – string. Artist's name.

Returns string or None. Artist's url page.

#### **get\_albums**(*raw\_artist\_page*)

Fetches the albums section in the supplied html page.

Parameters **raw\_artist\_page** – Artist's raw html page.

Returns list. List of BeautifulSoup objects.

#### **get\_album\_infos**(*tag*)

Extracts the Album informations from the tag

Parameters **tag** – BeautifulSoup object.

Returns tuple(string, string). Album title and release date.

#### **get\_songs**(*album*)

Fetches the links to the songs of the supplied album.

Parameters **album** – BeautifulSoup object.

Returns List of BeautifulSoup Link objects.

**create\_song**(*link*, *artist*, *album\_title*) Creates a Song object.

**Parameters** 

- **link** BeautifulSoup Link object.
- **artist** string.
- **album\_title** string.

Returns models.Song object or None.

**extract\_lyrics**(*lyrics\_page*)

Extracts the lyrics from the lyrics page of the supplied song.

Parameters **lyrics\_page** – BeautifulSoup Object. BeautifulSoup lyrics page.

Returns string. Formatted lyrics.

#### <span id="page-21-0"></span>**extract\_writers**(*lyrics\_page*)

Extracts the writers from the lyrics page of the supplied song.

#### Parameters **lyrics\_page** – BeautifulSoup Object. BeautifulSoup lyrics page.

Returns string. Song writers or None.

#### **get\_artist\_page**(*artist*)

Fetches the web page for the supplied artist.

Parameters **artist** – string. Artist name.

Returns string or None. Artist's raw html page. None if the artist page was not found.

#### **get\_lyrics**(*artist*, *album=None*, *song=None*)

This is the main method of this class. Connects to the Lyrics Provider and downloads lyrics for all the albums of the supplied artist and songs. Returns a Discography Object or None if the artist was not found on the Lyrics Provider.

#### Parameters

- **artist** string. Artist name.
- **album** string. Album title.
- **song** string. Song title.

Returns models.Discography object or None.

#### **get\_lyrics\_page**(*url*)

Fetches the web page containing the lyrics at the supplied url.

Parameters **url** – string. Lyrics url.

Returns string or None. Lyrics's raw html page. None if the lyrics page was not found.

#### **get\_page**(*url*)

Fetches the supplied url and returns a request object.

Parameters **url** – string.

Returns urllib3.response.HTTPResponse Object or None.

#### **class** lyricsmaster.providers.**MusixMatch**(*tor\_controller=None*)

Bases: [lyricsmaster.providers.LyricsProvider](#page-14-2)

Class interfacing with <https://www.musixmatch.com> . This class is used to retrieve lyrics from MusixMatch.

#### **get\_albums**(*raw\_artist\_page*)

Fetches the albums section in the supplied html page.

Parameters **raw\_artist\_page** – Artist's raw html page.

Returns list. List of BeautifulSoup objects.

#### **get\_album\_infos**(*tag*)

Extracts the Album informations from the tag

Parameters **tag** – BeautifulSoup object.

Returns tuple(string, string). Album title and release date.

#### **get\_songs**(*album*)

Fetches the links to the songs of the supplied album.

Parameters **album** – BeautifulSoup object.

Returns List of BeautifulSoup Link objects.

<span id="page-22-0"></span>**create\_song**(*link*, *artist*, *album\_title*) Creates a Song object.

Parameters

- **link** BeautifulSoup Link object.
- **artist** string.
- **album\_title** string.

Returns models.Song object or None.

**extract\_lyrics**(*lyrics\_page*)

Extracts the lyrics from the lyrics page of the supplied song.

Parameters **lyrics\_page** – BeautifulSoup Object. BeautifulSoup lyrics page.

Returns string. Formatted lyrics.

#### **extract\_writers**(*lyrics\_page*)

Extracts the writers from the lyrics page of the supplied song.

Parameters **lyrics\_page** – BeautifulSoup Object. BeautifulSoup lyrics page.

Returns string. Song writers or None.

#### **get\_artist\_page**(*artist*)

Fetches the web page for the supplied artist.

Parameters **artist** – string. Artist name.

Returns string or None. Artist's raw html page. None if the artist page was not found.

#### **get\_lyrics**(*artist*, *album=None*, *song=None*)

This is the main method of this class. Connects to the Lyrics Provider and downloads lyrics for all the albums of the supplied artist and songs. Returns a Discography Object or None if the artist was not found on the Lyrics Provider.

#### Parameters

- **artist** string. Artist name.
- **album** string. Album title.
- **song** string. Song title.

Returns models.Discography object or None.

#### **get\_lyrics\_page**(*url*)

Fetches the web page containing the lyrics at the supplied url.

Parameters **url** – string. Lyrics url.

Returns string or None. Lyrics's raw html page. None if the lyrics page was not found.

#### **get\_page**(*url*)

Fetches the supplied url and returns a request object.

Parameters **url** – string.

Returns urllib3.response.HTTPResponse Object or None.

### <span id="page-23-2"></span><span id="page-23-0"></span>**4.2 API Reference for classes in lyricsmaster.models**

Models the domain objects.

Defines classes for Song, Album and Discography.

**class** lyricsmaster.models.**Song**(*title*, *album*, *artist*, *lyrics=None*, *writers=None*) Song class.

#### **Parameters**

- **title** string. Song title.
- **album** string. Album title.
- **artist** string. Author name.
- **lyrics** string. Lyrics of the song.
- **writers** string. List of the song's writers.
- **save**(*folder=None*)

Saves the lyrics of the song in the supplied folder. If no folder is supplied, 'folder' is set to {user}/Documents/lyricsmaster/ The lyrics of a song are saved in the folder /artist/album/song\_title.txt

Parameters **folder** – string. path to save folder.

**class** lyricsmaster.models.**Album**(*title*, *artist*, *songs*, *release\_date='Unknown'*) Album Class. The Album class follows the Iterable protocol and can be iterated over the songs.

#### **Parameters**

- **title** string. Album title.
- **artist** string. Artist name.
- **release\_date** string. Release date.
- **songs** list. List of Songs objects.
- **save**(*folder=None*)

Saves the album in the supplied folder.

Parameters **folder** – string. path to save folder.

**class** lyricsmaster.models.**Discography**(*artist*, *albums*)

Discography Class. The Discography class follows the Iterable protocol and can be iterated over the albums.

#### Parameters

- **artist** string. Artist name.
- **albums** list. List of Album objects.

```
save(folder=None)
```
Saves Discography in the supplied folder.

Parameters **folder** – string. Path to save folder.

### <span id="page-23-1"></span>**4.3 API Reference for classes in lyricsmaster.utils**

**class** lyricsmaster.utils.**TorController**(*ip='127.0.0.1'*, *socksport=9050*, *controlport=None*,

*password="*)

<span id="page-24-0"></span>Allows the Api to make requests over the Tor network. If 'controlport' is None, the library will use the default timing to renew the Tor circuit. If 'controlport' is passed as an argument, the library will create a new Tor circuit for each new album downloaded. See <https://www.torproject.org/docs/tor-manual.html.en> for more information on how Tor works.

#### Parameters

- **ip** string. The IP adress of the Tor proxy.
- **socksport** integer. The SOCKSPORT port number for Tor.
- **controlport** integer or string. The CONTROLPORT port number for Tor or the unix path to the CONTROLPATH.
- **password** string. The password or control\_auth\_cookie to authenticate on the Tor CON-TROLPORT.

### **get\_tor\_session**()

Configures and create the session to use a Tor Socks proxy.

Returns urllib3.SOCKSProxyManager object.

#### **renew\_tor\_circuit**()

Renews the Tor circuit. Sends a NEWNYM message to the Tor network to create a new circuit.

Returns bool. Whether a new tor ciruit was created.

### **Contributing**

<span id="page-26-0"></span>Contributions are welcome, and they are greatly appreciated! Every little bit helps, and credit will always be given. You can contribute in many ways:

### <span id="page-26-1"></span>**5.1 Types of Contributions**

### **5.1.1 Report Bugs**

Report bugs at [https://github.com/SekouD/lyricsmaster/issues.](https://github.com/SekouD/lyricsmaster/issues)

If you are reporting a bug, please include:

- Your operating system name and version.
- Any details about your local setup that might be helpful in troubleshooting.
- Detailed steps to reproduce the bug.

### **5.1.2 Fix Bugs**

Look through the GitHub issues for bugs. Anything tagged with "bug" and "help wanted" is open to whoever wants to implement it.

### **5.1.3 Implement Features**

Look through the GitHub issues for features. Anything tagged with "enhancement" and "help wanted" is open to whoever wants to implement it.

### **5.1.4 Write Documentation**

LyricsMaster could always use more documentation, whether as part of the official LyricsMaster docs, in docstrings, or even on the web in blog posts, articles, and such.

### **5.1.5 Submit Feedback**

The best way to send feedback is to file an issue at [https://github.com/SekouD/lyricsmaster/issues.](https://github.com/SekouD/lyricsmaster/issues)

If you are proposing a feature:

- Explain in detail how it would work.
- Keep the scope as narrow as possible, to make it easier to implement.
- Remember that this is a volunteer-driven project, and that contributions are welcome :)

### <span id="page-27-0"></span>**5.2 Get Started!**

Ready to contribute? Here's how to set up *lyricsmaster* for local development.

- 1. Fork the *lyricsmaster* repo on GitHub.
- 2. Clone your fork locally:

\$ git clone git@github.com:your\_name\_here/lyricsmaster.git

3. Install your local copy into a virtualenv. Assuming you have virtualenvwrapper installed, this is how you set up your fork for local development:

```
$ mkvirtualenv lyricsmaster
$ cd lyricsmaster/
$ python setup.py develop
```
4. Create a branch for local development:

\$ git checkout -b name-of-your-bugfix-or-feature

Now you can make your changes locally.

5. When you're done making changes, check that your changes pass flake8 and the tests, including testing other Python versions with tox:

```
$ flake8 lyricsmaster tests
$ python setup.py test or py.test
$ tox
```
To get flake8 and tox, just pip install them into your virtualenv.

6. Commit your changes and push your branch to GitHub:

```
$ git add .
$ git commit -m "Your detailed description of your changes."
$ git push origin name-of-your-bugfix-or-feature
```
7. Submit a pull request through the GitHub website.

## <span id="page-28-0"></span>**5.3 Pull Request Guidelines**

Before you submit a pull request, check that it meets these guidelines:

- 1. The pull request should include tests.
- 2. If the pull request adds functionality, the docs should be updated. Put your new functionality into a function with a docstring, and add the feature to the list in README.rst.
- 3. The pull request should work for Python 2.6, 2.7, 3.3, 3.4 and 3.5, and for PyPy. Check [https://travis-ci.org/](https://travis-ci.org/SekouD/lyricsmaster/pull_requests) [SekouD/lyricsmaster/pull\\_requests](https://travis-ci.org/SekouD/lyricsmaster/pull_requests) and make sure that the tests pass for all supported Python versions.

## <span id="page-28-1"></span>**5.4 Tips**

To run a subset of tests:

\$ python -m unittest tests.test\_lyricsmaster

## **Credits**

## <span id="page-30-1"></span><span id="page-30-0"></span>**6.1 Development Lead**

- SekouD [<sekoud.python@gmail.com>](mailto:sekoud.python@gmail.com)
- GPG key ID: B51D1046EF63C50B

<https://github.com/SekouD/>

### <span id="page-30-2"></span>**6.2 Contributors**

• The logo was designed by [estribiyo.](https://github.com/estribiyo)

### **History**

### <span id="page-32-1"></span><span id="page-32-0"></span>**7.1 2.8.1 (2019-04-07)**

- Implemented more fully the Python Data Model for the Discography and Album classes.
- Now individual albums or songs in a Discography object can be individually accessed by indexing or slicing on top of previously being iterable.
- For example Discography.albums[0].songs[0] or Discography.albums[0].songs[2:5]
- Updated dependencies.

### <span id="page-32-2"></span>**7.2 2.8 (2019-03-31)**

- Enhanced support for utf-8 characters even when the html encoding has wrong information. (see [https://github.](https://github.com/SekouD/lyricsmaster/issues/211) [com/SekouD/lyricsmaster/issues/211\)](https://github.com/SekouD/lyricsmaster/issues/211)
- Fixed AzLyrics bug when Artist had song but no album on the service.
- Updated dependencies.

### <span id="page-32-3"></span>**7.3 2.7.25 (2019-03-23)**

- Enhanced support for utf-8 characters even when the html encoding has wrong information. (see [https://github.](https://github.com/SekouD/lyricsmaster/issues/211) [com/SekouD/lyricsmaster/issues/211\)](https://github.com/SekouD/lyricsmaster/issues/211)
- Fixed MusixMatch bug when only the first sentence of some lyrics was parsed.
- updated logger configuration to avoid repeated logs when lyricsmaster was used as a library instead of standalone.
- Updated dependencies.

### <span id="page-33-0"></span>**7.4 2.7.24 (2019-03-16)**

- Fixed bug when trying to download lyrics from urls containing unicode characters. (see [https://github.com/](https://github.com/SekouD/lyricsmaster/issues/211) [SekouD/lyricsmaster/issues/211\)](https://github.com/SekouD/lyricsmaster/issues/211)
- Replaced use of print() with Python logging facilities.
- Updated dependencies.

## <span id="page-33-1"></span>**7.5 2.7.23 (2019-02-28)**

- Updated lyricsmaster to reflect changes in MusixMatch and Lyrics007 APIs.
- Updated dependencies.

### <span id="page-33-2"></span>**7.6 2.7.22 (2018-11-18)**

• Updated dependencies.

## <span id="page-33-3"></span>**7.7 2.7.21 (2018-11-04)**

- Updated to latest tor version.
- Updated dependencies.

### <span id="page-33-4"></span>**7.8 2.7.20 (2018-07-29)**

- Updated to latest tor version.
- Updated documentation.

## <span id="page-33-5"></span>**7.9 2.7.19 (2018-07-16)**

• Catch exceptions when the release date of the album is not in the title tag for all providers.

## <span id="page-33-6"></span>**7.10 2.7.17 (2018-07-08)**

- Improved Tests.
- Updated documentation.

### <span id="page-33-7"></span>**7.11 2.7.16 (2017-09-27)**

• General improvements.

### <span id="page-34-0"></span>**7.12 2.7.0 (2017-09-27)**

• Added Command Line Interface.

### <span id="page-34-1"></span>**7.13 2.6.0 (2017-09-26)**

• Added Genius provider.

### <span id="page-34-2"></span>**7.14 2.5.0 (2017-09-26)**

• Added python 2.7 compatibility

### <span id="page-34-3"></span>**7.15 2.4.0 (2017-09-24)**

• Added AzLyrics provider.

## <span id="page-34-4"></span>**7.16 2.3.0 (2017-09-21)**

- Added full documentation.
- Corrected asynchronous requests bug when renewing Tor circuit.

### <span id="page-34-5"></span>**7.17 2.2.0 (2017-09-20)**

• Added save method to Discography, Album, Song objects.

### <span id="page-34-6"></span>**7.18 2.1.0 (2017-09-20)**

• Added Asynchronous Requests.

## <span id="page-34-7"></span>**7.19 2.0.0 (2017-09-19)**

• Added Tor Anonymisation.

### <span id="page-34-8"></span>**7.20 1.0.0 (2017-09-17)**

• Added LyricWiki provider.

## <span id="page-35-0"></span>**7.21 0.1.0 (2017-09-11)**

• First release on PyPI.

Indices and tables

- <span id="page-36-0"></span>• genindex
- modindex
- search

Python Module Index

<span id="page-38-0"></span>l

lyricsmaster.models, [20](#page-23-0) lyricsmaster.providers, [11](#page-14-1)

### Index

## A

Album (*class in lyricsmaster.models*), [20](#page-23-2) AzLyrics (*class in lyricsmaster.providers*), [14](#page-17-0)

## $\mathcal{C}$

create\_song() (*lyricsmaster.providers.AzLyrics method*), [14](#page-17-0) create\_song() (*lyricsmaster.providers.Genius method*), [16](#page-19-0) create\_song() (*lyricsmaster.providers.Lyrics007 method*), [17](#page-20-0) create\_song() (*lyricsmaster.providers.LyricsProvider method*), [12](#page-15-0) create\_song() (*lyricsmaster.providers.LyricWiki method*), [13](#page-16-0) create\_song() (*lyricsmaster.providers.MusixMatch method*), [18](#page-21-0)

## D

Discography (*class in lyricsmaster.models*), [20](#page-23-2)

## E

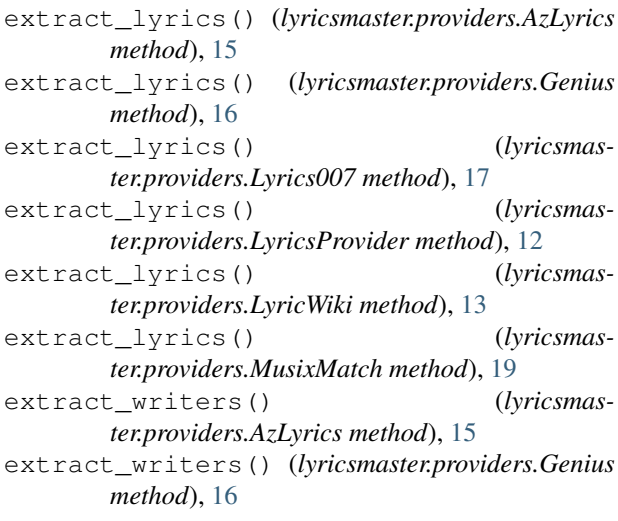

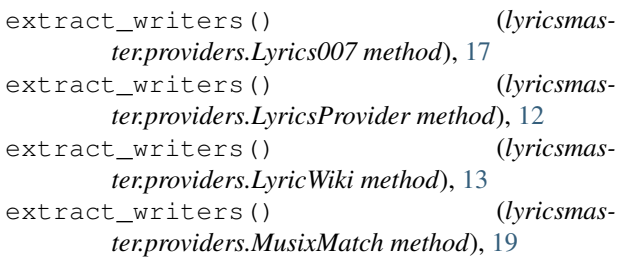

### G

```
Genius (class in lyricsmaster.providers), 15
get_album_infos() (lyricsmas-
       ter.providers.AzLyrics method), 14
get_album_infos() (lyricsmaster.providers.Genius
       method), 16
get_album_infos() (lyricsmas-
       ter.providers.Lyrics007 method), 17
get_album_infos() (lyricsmas-
       ter.providers.LyricsProvider method), 11
get_album_infos() (lyricsmas-
       ter.providers.LyricWiki method), 13
get_album_infos() (lyricsmas-
       ter.providers.MusixMatch method), 18
get_album_page() (lyricsmas-
       ter.providers.LyricWiki method), 13
get_albums() (lyricsmaster.providers.AzLyrics
       method), 14
get_albums() (lyricsmaster.providers.Genius
       method), 15
get_albums() (lyricsmaster.providers.Lyrics007
       method), 17
get_albums() (lyricsmaster.providers.LyricsProvider
       method), 11
get_albums() (lyricsmaster.providers.LyricWiki
       method), 13
get_albums() (lyricsmaster.providers.MusixMatch
       method), 18
get_artist_page() (lyricsmas-
       ter.providers.AzLyrics method), 15
```
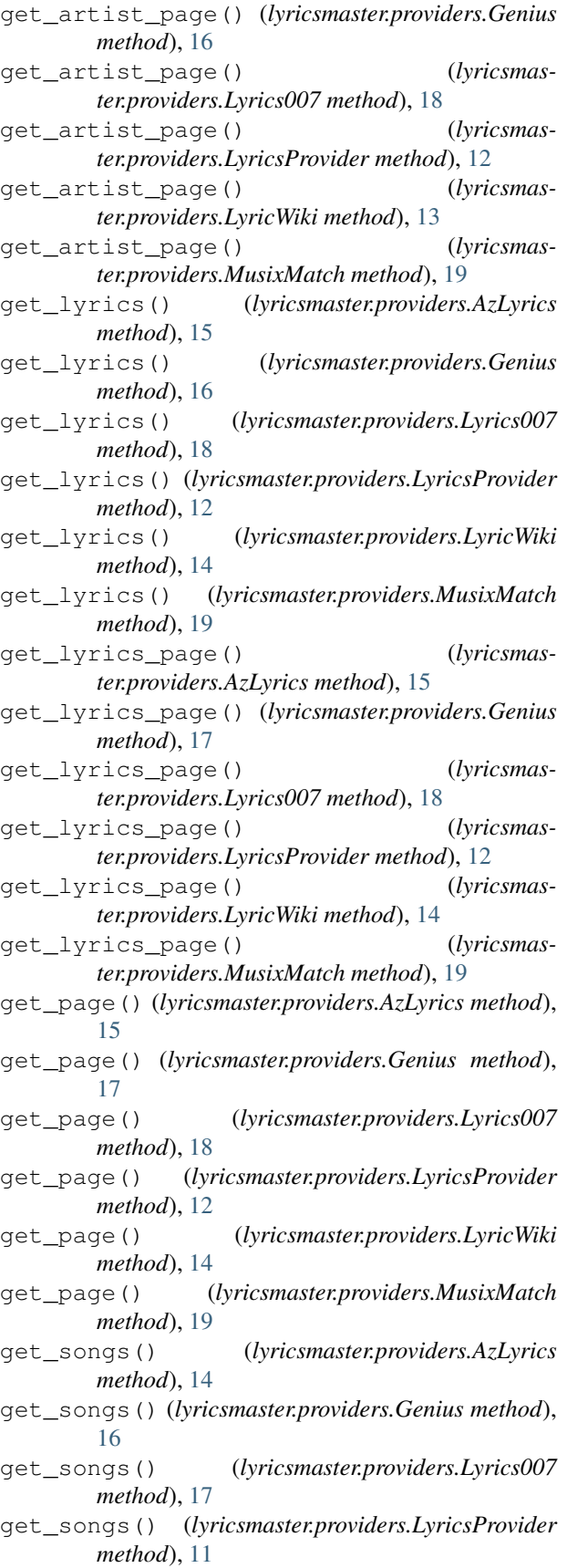

get\_songs() (*lyricsmaster.providers.LyricWiki method*), [13](#page-16-0) get\_songs() (*lyricsmaster.providers.MusixMatch*

*method*), [18](#page-21-0) get\_tor\_session() (*lyricsmas-*

*ter.utils.TorController method*), [21](#page-24-0)

### L

Lyrics007 (*class in lyricsmaster.providers*), [17](#page-20-0) lyricsmaster.models (*module*), [20](#page-23-2) lyricsmaster.providers (*module*), [11](#page-14-3) LyricsProvider (*class in lyricsmaster.providers*), [11](#page-14-3) LyricWiki (*class in lyricsmaster.providers*), [13](#page-16-0)

### M

MusixMatch (*class in lyricsmaster.providers*), [18](#page-21-0)

### R

```
renew_tor_circuit() (lyricsmas-
       ter.utils.TorController method), 21
```
### S

save() (*lyricsmaster.models.Album method*), [20](#page-23-2) save() (*lyricsmaster.models.Discography method*), [20](#page-23-2) save() (*lyricsmaster.models.Song method*), [20](#page-23-2) search() (*lyricsmaster.providers.AzLyrics method*), [14](#page-17-0) search() (*lyricsmaster.providers.Lyrics007 method*), [17](#page-20-0)

```
Song (class in lyricsmaster.models), 20
```
### T

TorController (*class in lyricsmaster.utils*), [20](#page-23-2)